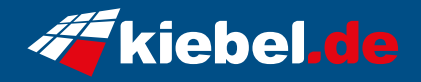

## **Gaming PC Hunter V Ryzen 5**

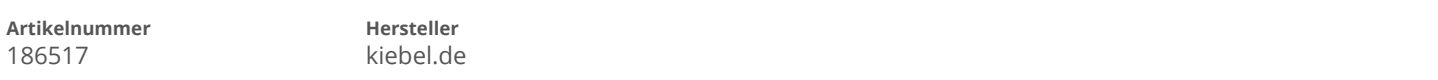

## **Angaben zum Energieverbrauch**

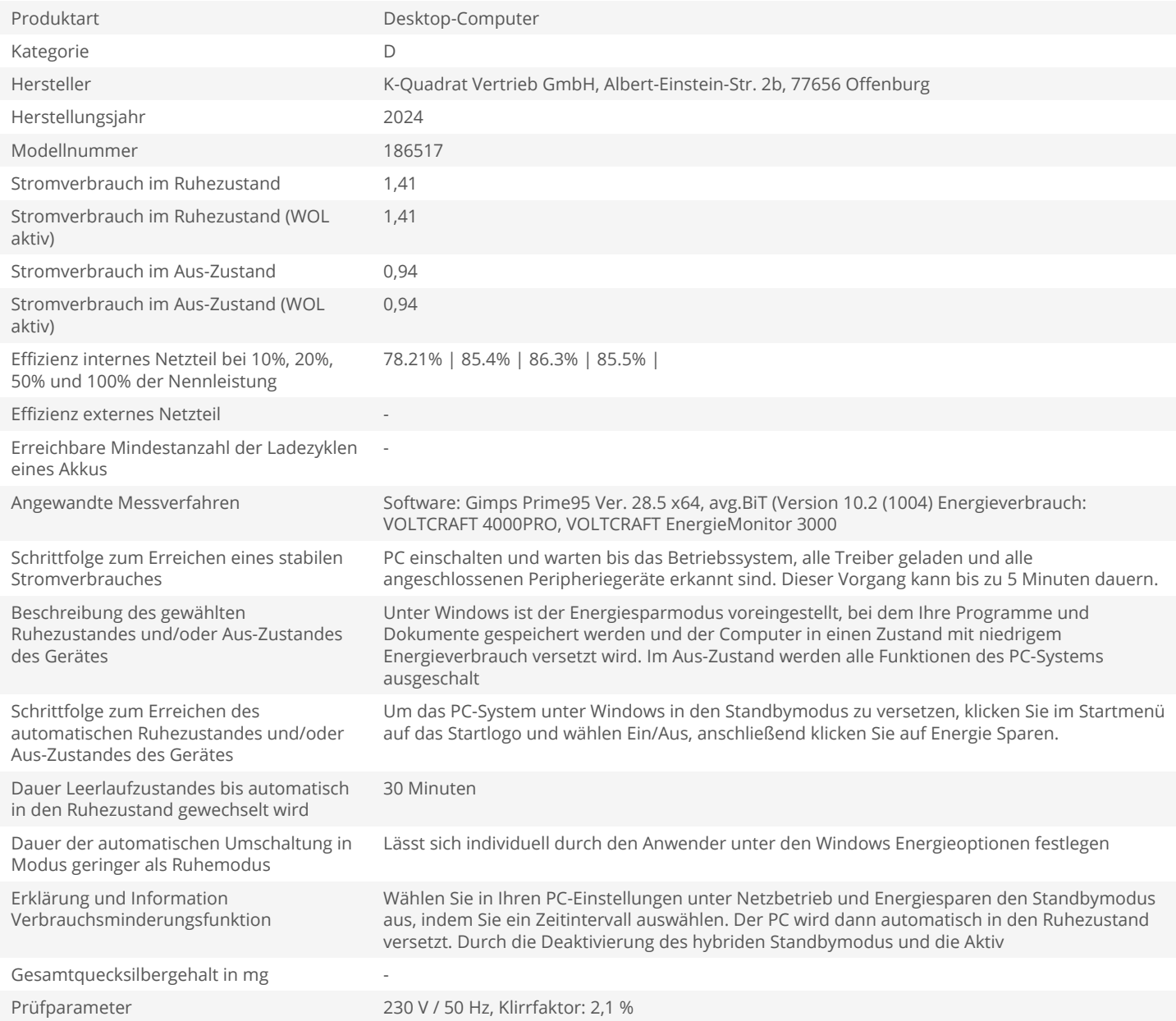